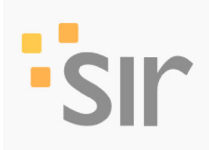

Agenzia d'informazione

# **FINE VITA** Cure palliative: nell'incapacità tecnica di guarire, vale<br>sempre la pena di "prendersi cura"

18 Gennaio 2024

## Maurizio Calipari

È sempre più vivo il dibattito sul fine vita, ulteriormente alimentato da alcune recenti iniziative, a livello regionale, per legiferare in tema di suicidio assistito. Posizioni favorevoli e contrarie si confrontano o, più spesso, si scontrano, talvolta a colpi di sterili "ideologie", altre volte con la forza del ragionamento e del buon senso. Ma, almeno a livello di principio, tutti sembrano convergere sulla doverosità etica di solidarizzare, prendendosene cura, con chi vive nella sofferenza per la malattia o altre importanti fragilità legate alla salute. E tra gli strumenti efficaci che la scienza mette oggi a disposizione dei vari "caregiver", al primo posto, figurano sicuramente le cure palliative

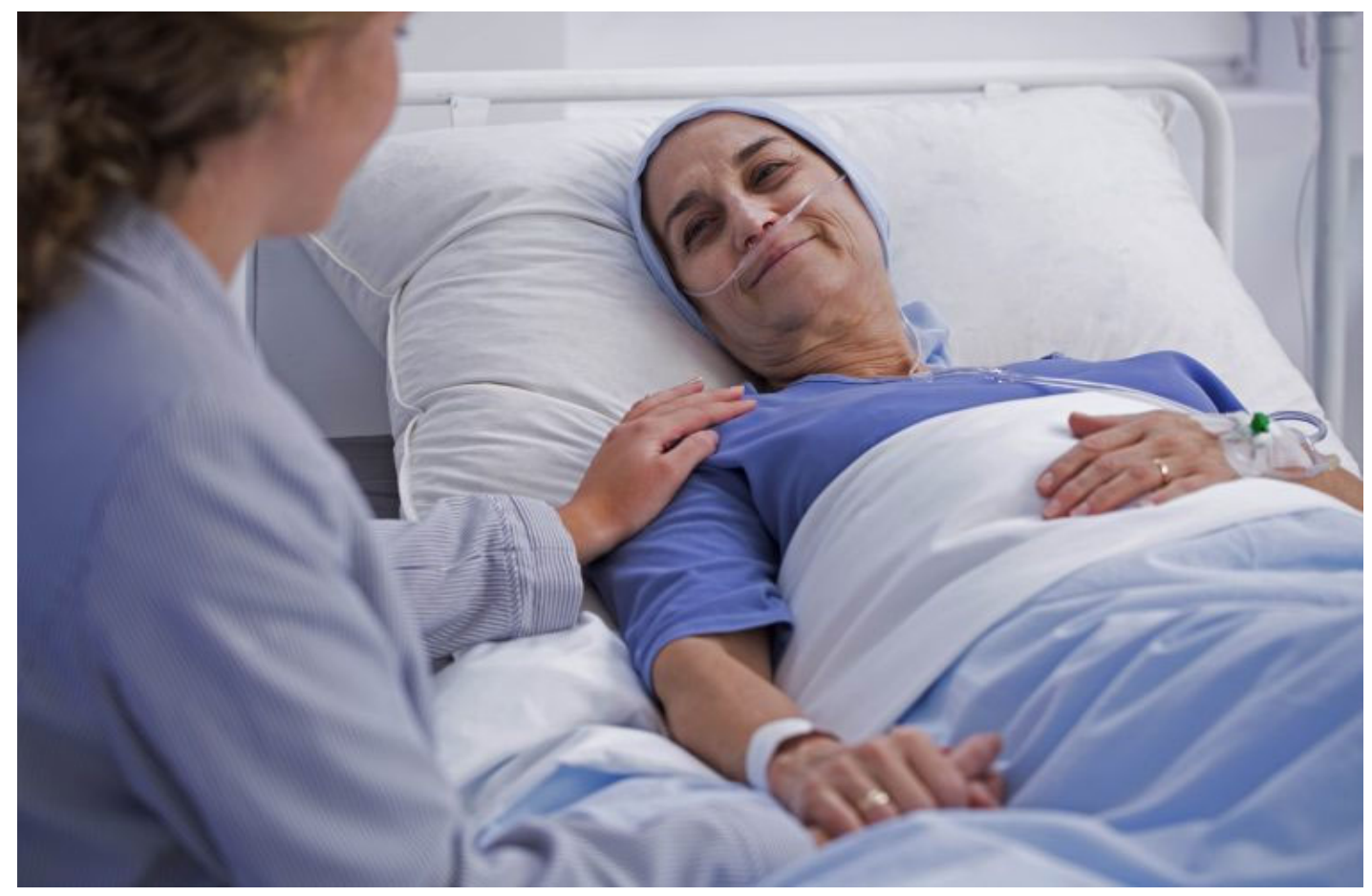

#### (Foto Siciliani-Gennari/SIR)

È sempre più vivo il dibattito sul fine vita, ulteriormente alimentato da alcune recenti iniziative, a livello regionale, per legiferare in tema di suicidio assistito. Posizioni favorevoli e contrarie si confrontano o, più scontrano, talvolta a colpi di sterili "ideologie", altre volte con la forza del ragionamento e del buon senso. In tutto ciò, è facile accorgersi che, sullo sfondo delle differenti opinioni circa possibili condizioni e cri da adottare, emergono in realtà con chiarezza differenti visioni antropologiche e, di conseguenza, diversi modelli di intendere la comunità umana Ma, almeno a livello di principio, tutti sembrano convergere sulla doverosità etica di solidarizzare, prendendosene cura, con chi vive nella sofferenza per la malattia o altre importanti fragilità legate alla salute.

E tra gli strumenti efficaci che la scienza mette oggi a disposizione dei vari "caregiver", al primo posto, figurano sicuramente le cure palliative (CP),

ovvero quell'insieme di interventi assistenziali - articolati a livello multidisciplinare (medico, psicologico, spirituale, sociale) -, destinati alle persone affette da una malattia (o condizione) allo stato "inguaribile" l'obiettivo di migliorare la qualità della loro vita, attraverso la prevenzione e il sollievo della sofferenza.

Le CP, dunque, partendo dal principio che la persona, anche quando non può "essere guarita", può comunque "essere curata", hanno come objettivo il prendersi cura della persona nella sua interezza, tenendo conto del suo nucleo familiare e amicale, nella complessità dei suoi bisogni, in un'ottica multidimensionale.

Proprio per questo approccio globale alla persona sofferente, si può parlare delle CP come di un movimento scientifico-culturale.

Un simile approccio di cura, infatti, oltre alla indiscutibile solidità scientifica dei suoi interventi, finisce per veicolare una precisa visione antropologica, caratterizzata dal riconoscimento profondo e costante della persona umana, che ciascuno di noi conserva inalterata fino alla fine dei suoi giorni, senza che vecchiaia, malattia e sofferenza possano in alcun modo scalfirla o diminuirla.

#### Proprio per questo,

pur nell'incapacità tecnica di guarire, vale sempre la pena "prendersi cura" di chi ne ha necessità, fino al termine della sua esistenza.

Ma come ogni altro strumento a disposizione della solidarietà umana, anche le CP, per essere realmente efficaci, devono essere "implementate" nel modo migliore possibile. Oggi, a che punto siamo in Italia? In poco più di quarant anni (le CP sono state introdotte in Italia nella prima metà degli anni '80, grazie agli sforzi di Vittorio Ventafridda e della Fondazione Floriani) molto è stato fatto, ma rimane ancora tanta strada da percorrere. Abbiamo un'ottima legge (tegge n. 38, del 15 marca 2010), che stabilisce le disposizioni per garantire l'accesso alle cure palliative e alla terapia del dolore, riconoscendo ciò come "diritto del cittadino". Peraltro, dal sono state inserite tra i Lea (livelli essenziali di assistenza), garantendo così ad ogni cittadino la possibilità di usufruirne gratuitamente (i costi sono a carico del Ssn). Ad oggi, si sono moltiplicate le strutture san alle CP sul territorio, ma in maniera disomogenea nelle varie regioni, così che ancora tante aree soffrono la carenza di tale servizio, in particolare a livello pediatrico. A livello formativo, finalmente sono state ricono attivate le scuole di specializzazione in Medicina e cure palliative, ma i posti attualmente previsti per gli specializzandi sono ancora pochi. Le Regioni più in affanno nell'implementazione delle CP dovrebbero colmare il divario con quelle più virtuose, ma ciò richiede la disponibilità di risorse sanitarie ed economiche dedicate che, talvolta, per discutibili scelte politiche, vengono invece orientate ad altre finalità.

Tuttavia, a livello culturale, sicuramente cresce tra la popolazione la conoscenza di questo prezioso strumento e la consapevolezza del diritto di potersene avvalere

(incluso l'eventuale diritto di fare pressione sugli Amministratori, laddove i servizi erogati siano ancora carenti).

In definitiva, la strada dell'implementazione delle CP è ancora lunga e irta di ostacoli, ma è segno di civiltà e reale solidarietà umana insistere in questo sforzo. Del resto, come potremmo essere veramente liberi e capac autodeterminarci nelle scelte del fine vita, in assenza di alternative concrete, effettivamente disponibili, che rispondano ai bisogni reali e alla sofferenza che talvolta segna la fase finale della nostra esistenza?

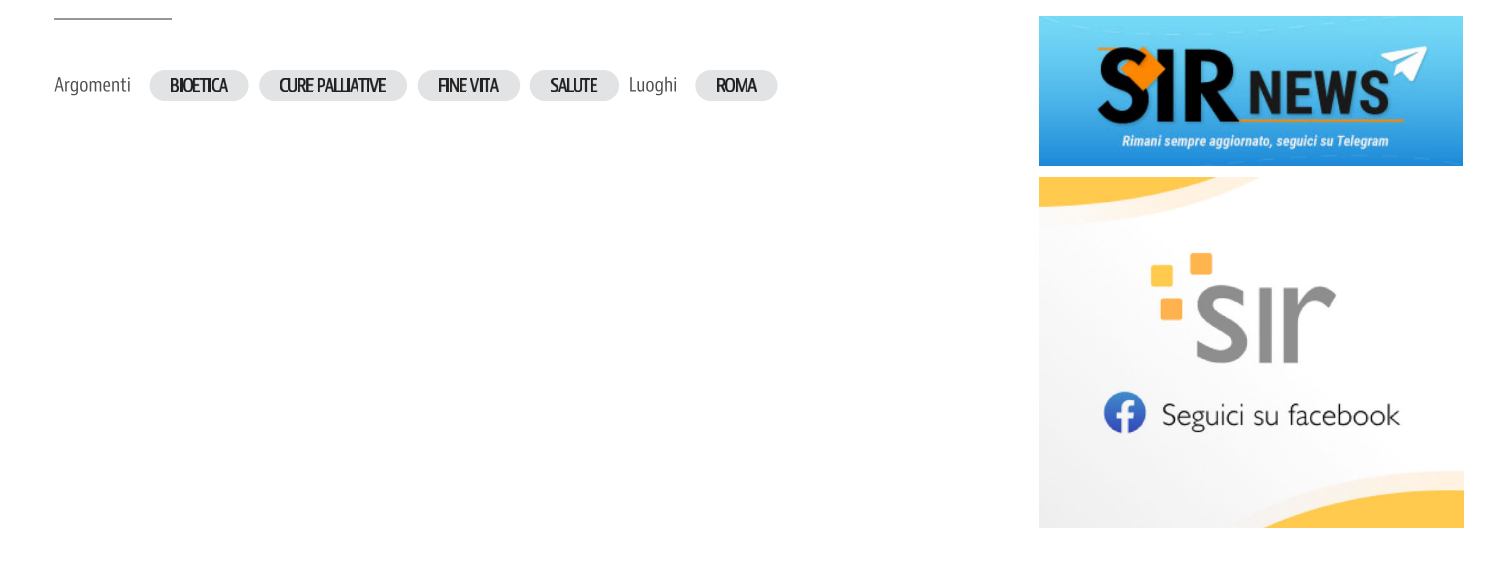

### 18 Gennaio 2024

© Riproduzione Riservata

Società per l'Informazione Religiosa - S.I.R. Spa - - P.Iva 02048621003 - ISSN 2611-9951 - sede legale Roma 00165, Via Aurelia n.468 - Cap. Soc. €. 500.000,00 inter. versato - CCIAA di Roma REA N. 658258; Tribunale di Roma - Sezione Stampa Iscrizione del 22/5/2018 N. 90/2018; Registro Imprese di Roma 08413350581 - Copyright © 2024